# ANALISIS DAN PERANCANGAN SISTEM PERSEDIAAN TERKOMPUTERISASI PADA PT. TIRTAYASA LESTARI

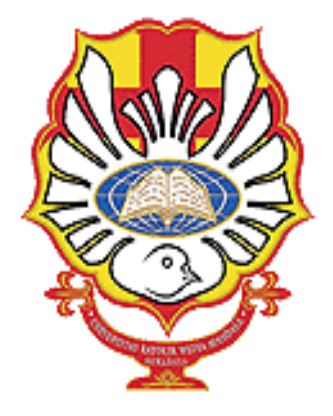

 $OLEH:$ **RUDY KRISTIAN** 3203014101

**JURUSAN AKUNTANSI FAKULTAS BISNIS** UNIVERSITAS KATOLIK WIDYA MANDALA **SURABAYA** 2017

# ANALISIS DAN PERANCANGAN SISTEM PERSEDIAAN TERKOMPUTERISASI PADA PT. TIRTAYASA LESTARI

#### **SKRIPSI**

Diajukan kepada FAKULTAS BISNIS UNIVERSITAS KATOLIK WIDYA MANDALA SURABAYA untuk Memenuhi Sebagian Persyaratan Memperoleh Gelar Sarjana Ekonomi Jurusan Akuntansi

> OLEH: RUDY KRISTIAN 3203014101

# JURUSAN AKUNTANSI FAKULTAS BISNIS UNIVERSITAS KATOLIK WIDYA MANDALA SURABAYA 2017

# PERNYATAAN KEASLIAN KARYA ILMIAH dan PERSETUJUAN PUBLIKASI KARYA ILMIAH

Demi perkembangan ilmu pengetahuan, saya sebagai mahasiswa Unika Widya Mandala Surabaya:

Saya yang bertanda tangan di bawah ini:

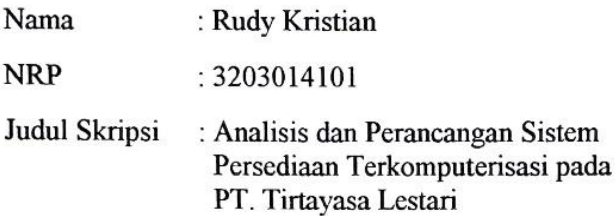

Menyatakan bahwa tugas akhir skripsi ini adalah ASLI karya tulis saya. Apabila terbukti karya ini merupakan *plagiarism*, saya bersedian menerima sanksi yang akan diberikan oleh Fakultas Bisnis Universitas Katolik Widya Mandala Surabaya. Saya menyetujui pula bahwa karya tulis ini dipublikasikan/ditampilkan di internet atau media lain (digital library Perpustakan Unika Widya Mandala Surabaya) untuk kepentingan akademik sebatas sesuai dengan Undang-undang Hak Cipta.

Demikian pernyataan keaslian dan persetujuan publikasi karya ilmiah ini sava buat dengan sebenarnya.

> Surabaya, 25 Desember 2017 Yang Menyatakan

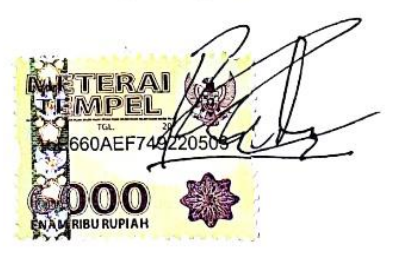

**Rudy Kristian** 

#### **HALAMAN PERSETUJUAN**

#### **SKRIPSI**

# ANALISIS DAN PERANCANGAN SISTEM PERSEDIAAN TERKOMPUTERISASI PADA PT. TIRTAYASA LESTARI

Oleh: **RUDY KRISTIAN** 3203014101

Telah Disetujui dan Diterima dengan Baik untuk Diajukan Kepada Tim Penguii

**Dosen Pembimbing** 

Dr. Hendra Wijaya, MM., CPMA.  $Tanggal$ :  $04 - 01 - 20$ 

iii

# **HALAMAN PENGESAHAN**

Skripsi yang ditulis oleh: Rudy Kristian. NRP 3203014101 Telah diuji pada tanggal 11 Januari 2018, dan dinyatakan lulus oleh Tim Penguji

Ketua Tim Penguji:

Dr. Agnes Utari Widyaningdyah. M.Si. Ak,

Mengetahui:

Ketua Jurusan, Dekan. **SIVERSI** Dr. Lodovicus Lasdi, MM.Ak.,CA.S, Patricia Pobylna Dwijayanti, SE.MA. NIK. 321.08.0621 NIK. 321.99.0370

#### **KATA PENGANTAR**

Puji syukur kepada Tuhan Yang Maha Esa atas berkat dan pimpinan-Nya yang telah penulis terima selama melaksanakan penyusunan skripsi yang berjudul "Analisis dan Perancangan Sistem Persediaan Terkomputerisasi pada PT. Tirtayasa Lestari". Penulisan skripsi ini bertujuan untuk memenuhi persyaratan dalam mendapatkan gelar kesarjanaan pada Program Studi Akuntansi Fakultas Bisnis di Universitas Katolik Widya Mandala, Surabaya. Penulisan skripsi ini tidak akan berlangsung dengan baik dan lancar tanpa adanya kerjasama dan bantuan dari berbagai pihak, maka dalam kesempatan ini peneliti ingin menyampaikan terima kasih sebesar-besarnya kepada :

- 1. Bapak Dr. Lodovicus Lasdi, MM., Ak., CA., selaku Dekan Fakultas Bisnis Universitas Katolik Widya Mandala Surabaya.
- 2. Ibu S. Patricia Febrina Dwijayanti, SE. MA. selaku Ketua Jurusan Akuntansi, Fakultas Bisnis Universitas Katolik Widya Mandala Surabaya.
- 3. Bapak Dr. Hendra Wijaya, MM., CPMA. selaku Dosen Pembimbing yang telah membantu peneliti dalam menyelesaikan penelitian ini.

v

- 4. Ibu Lindrawati, S. Kom., SE., M.Si. selaku dosen wali di Universitas Katolik Widya Mandala Surabaya dari semester satu hingga sekarang ini.
- 5. Dosen-dosen Jurusan Akuntansi Fakultas Bisnis Universitas Katolik Widya Mandala Surabaya, yang telah memberikan penulis banyak ilmu pengetahuan yang sangat berguna bagi kehidupan dan tugas akhir skripsi ini.
- 6. Bapak Laksono selaku pemilik perusahaan PT. Tirtayasa Lestari yang telah bersedia menjadikan perusahaan sebagai objek penelitian tugas akhir skripsi ini.
- 7. Bapak Edwin Junaidi selaku manager PT. Tirtayasa Lestari yang telah membantu dalam penelitian tugas akhir skripsi ini.
- 8. Papa, mama, dan kakak penulis yang selalu memberikan dukungan dan doa serta selalu mengingatkan penulis untuk menyelesaikan tugas akhir skripsi ini.
- 9. Johanes Michael, Lorenzia Liana, Chelsia Tankilisang, dan teman-teman seperjuangan di kampus Universitas Katolik Widya Mandala Surabaya yang tidak dapat disebutkan satupersatu. Terima kasih telah memberikan dukungan, doa serta masukan dalam tugas akhir skripsi ini.
- 10. Teman-teman "*Conect Group* Gereja Mawar Sharon*"*. Terima kasih telah memberikan dukungan, doa, dan semangat untuk mengerjakan tugas akhir skripsi ini.
- 11. Rifcha Irawan yang telah memberikan dukungan kepada penulis, dan doa serta selalu mengingatkan saya untuk menyelesaikan tugas akhir skripsi ini.
- 12. Pihak-pihak yang tidak dapat disebutkan namanya satupersatu. Terima kasih untuk bantuan, dukungan, dan doanya.

Peneliti menyadari bahwa tugas akhir skripsi ini masih memiliki banyak kekurangan, oleh karena itu peneliti mengharapkan kritik maupun saran untuk memperbaiki tugas akhir skripsi ini. Semoga pembuatan tugas akhir skripsi ini dapat memberikan manfaat, wawasan, serta pengetahuan bagi pembacanya.

Surabaya, 25 Desember 2017

Peneliti

# **DAFTAR ISI**

### Halaman

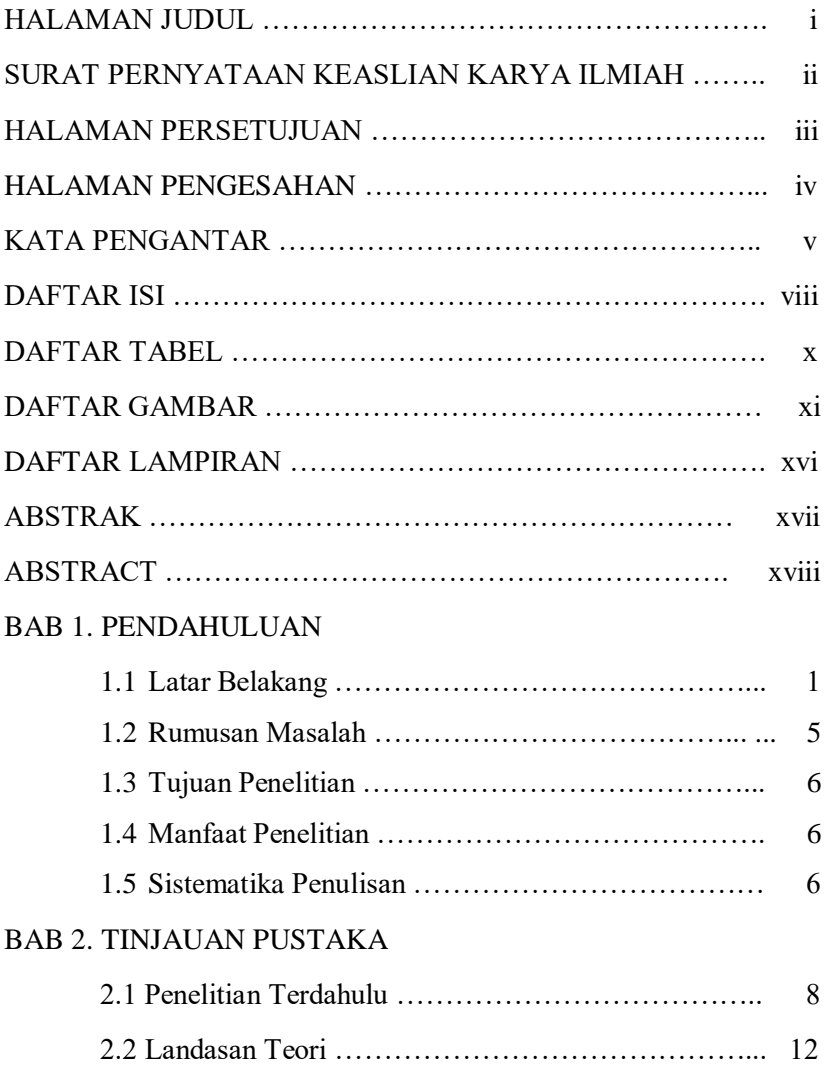

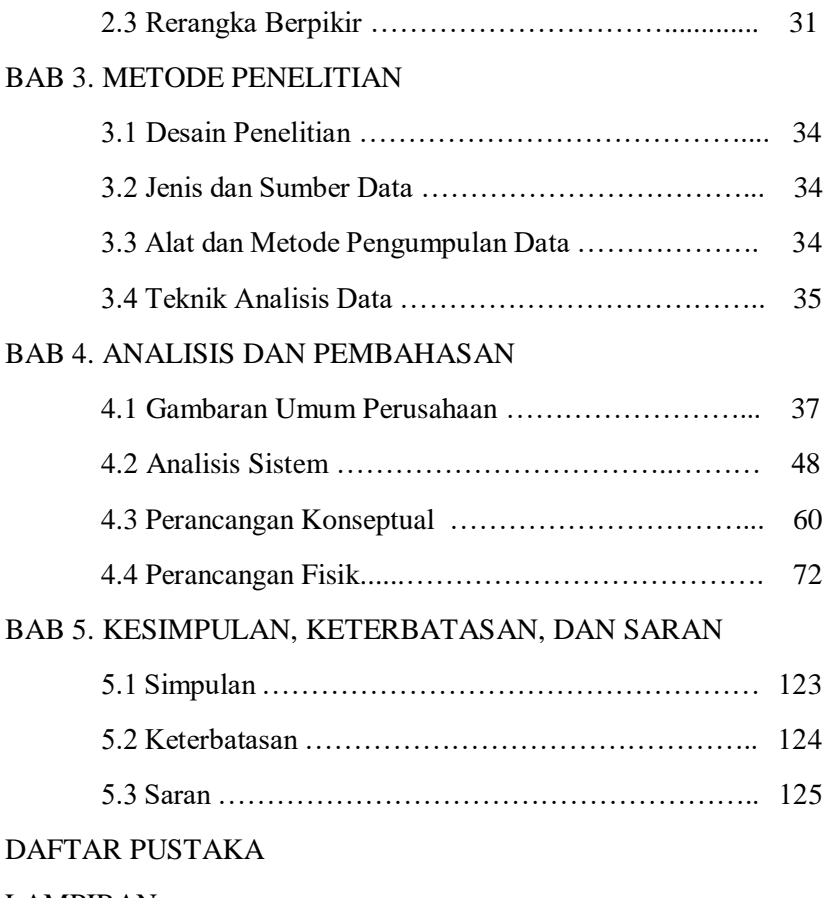

LAMPIRAN

# **DAFTAR TABEL**

# Halaman

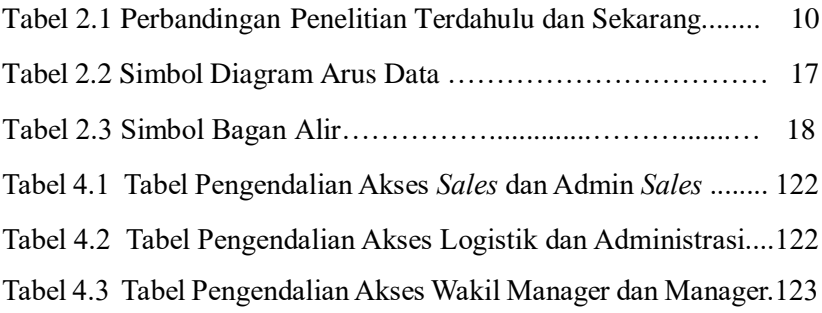

# **DAFTAR GAMBAR**

## Halaman

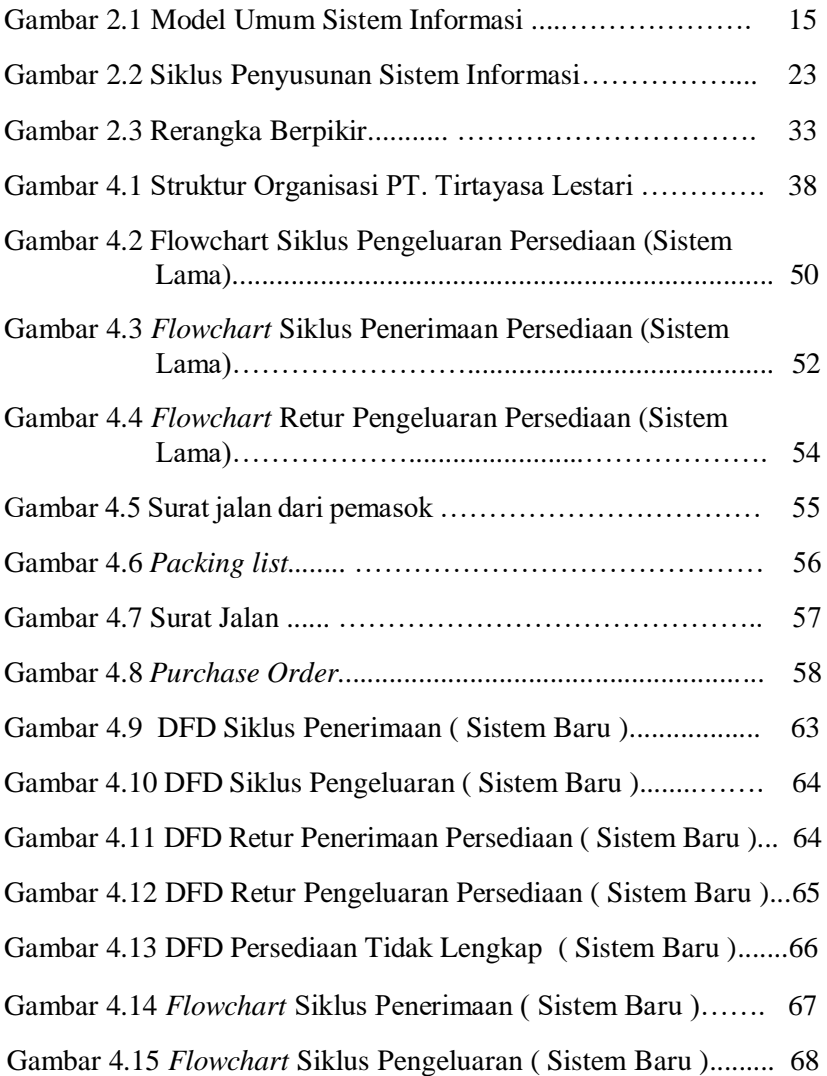

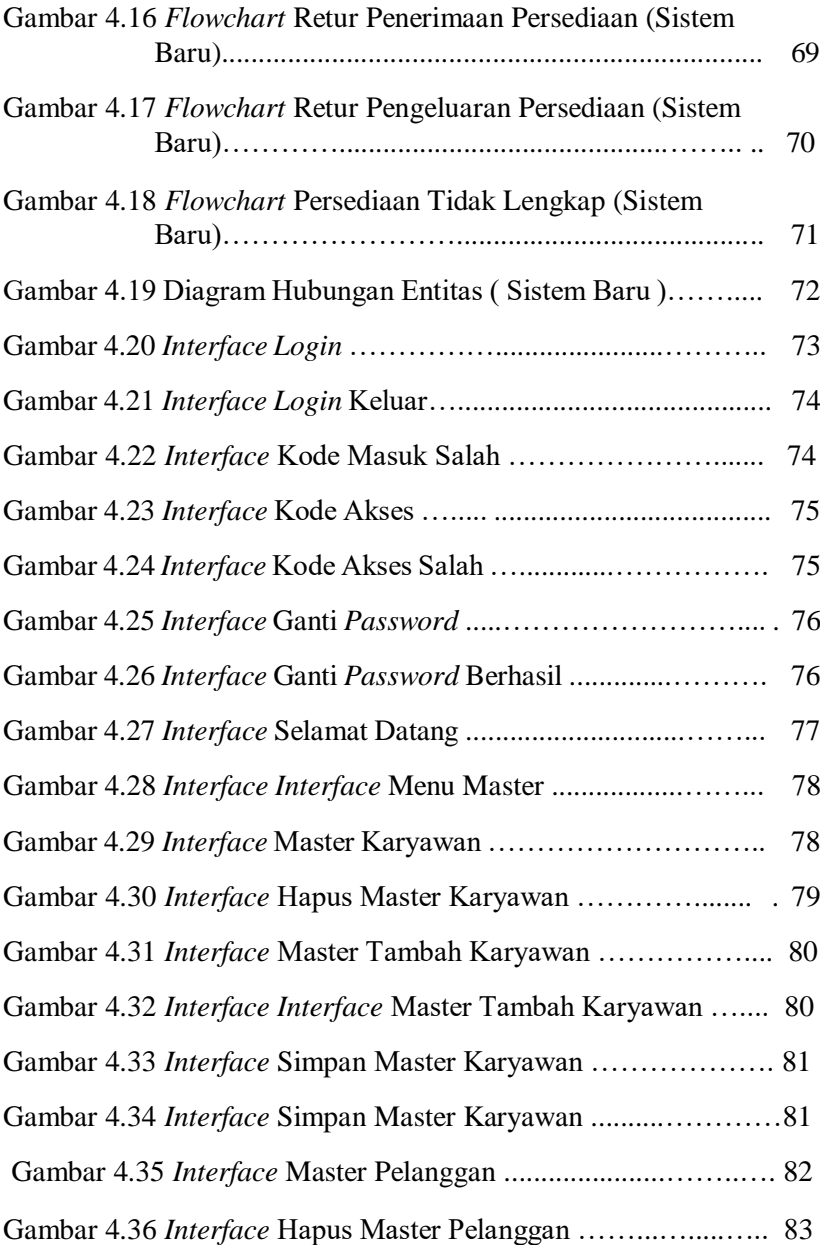

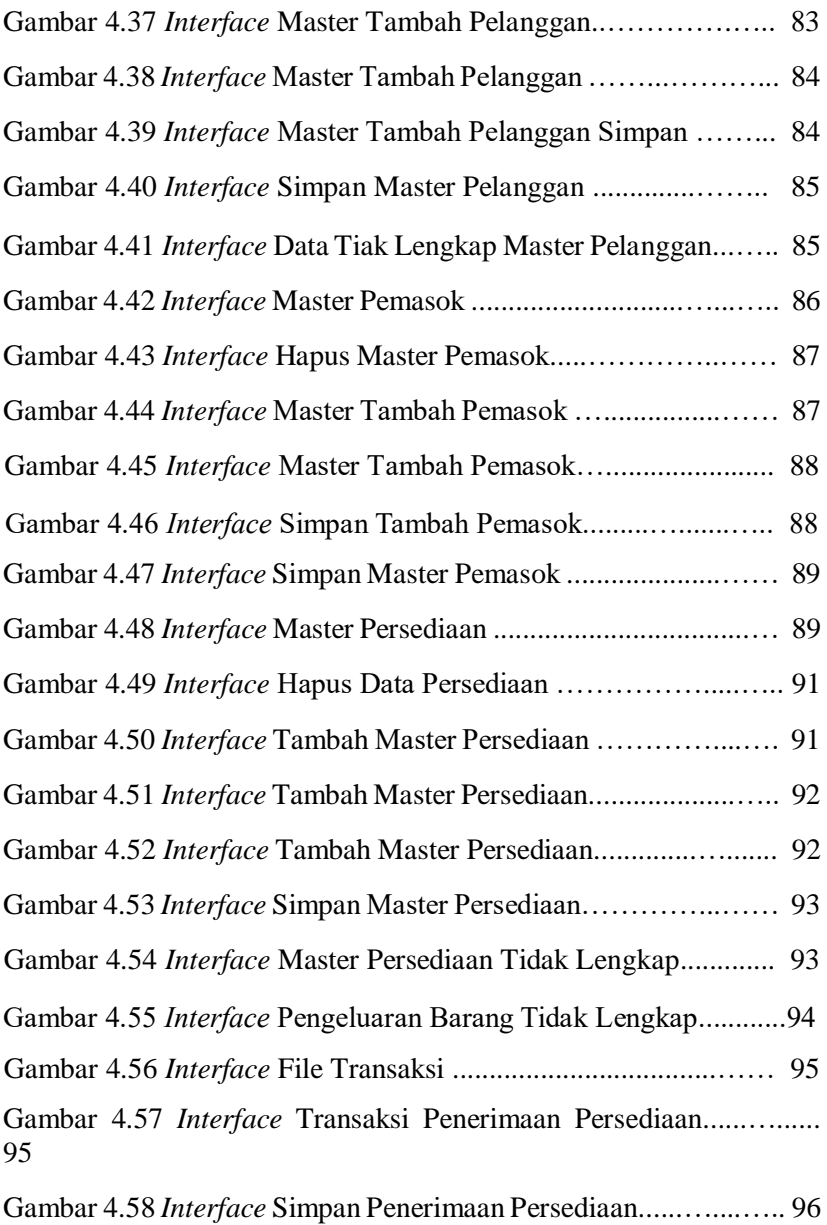

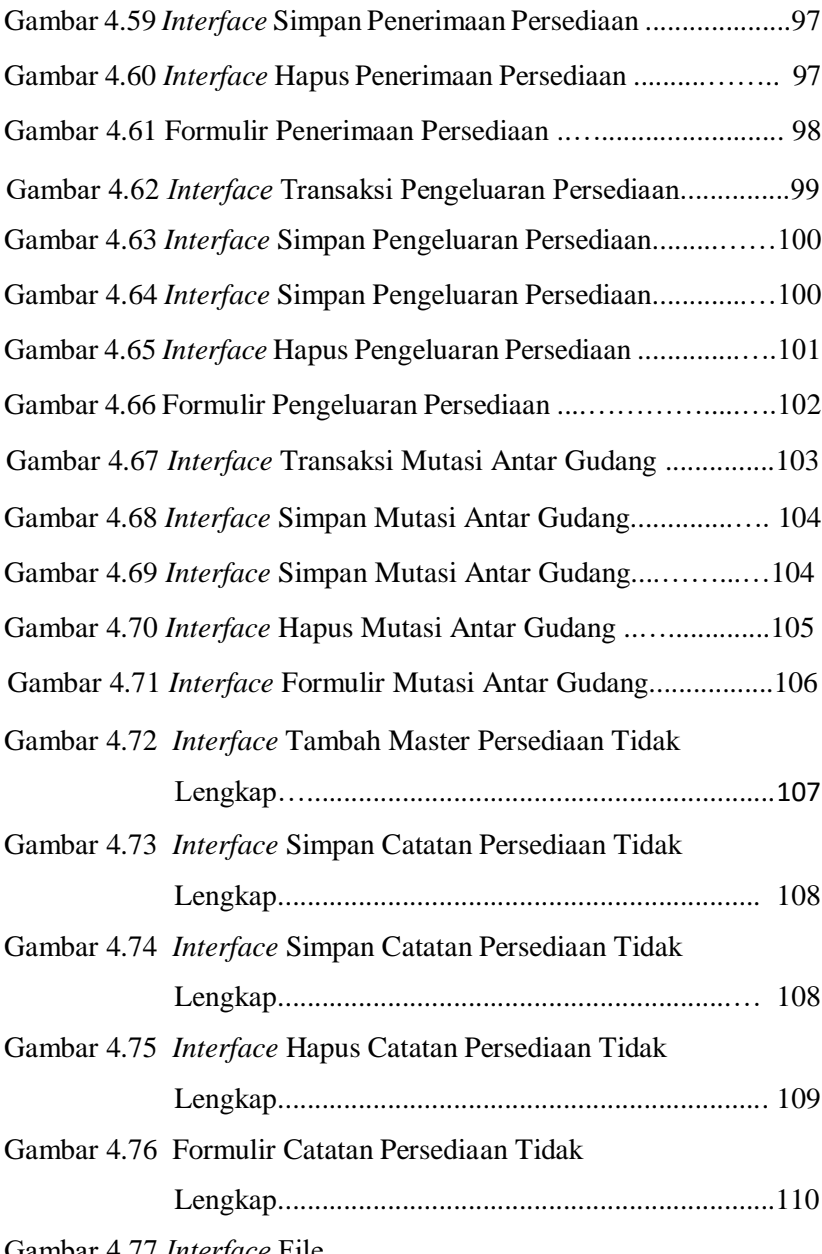

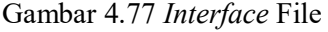

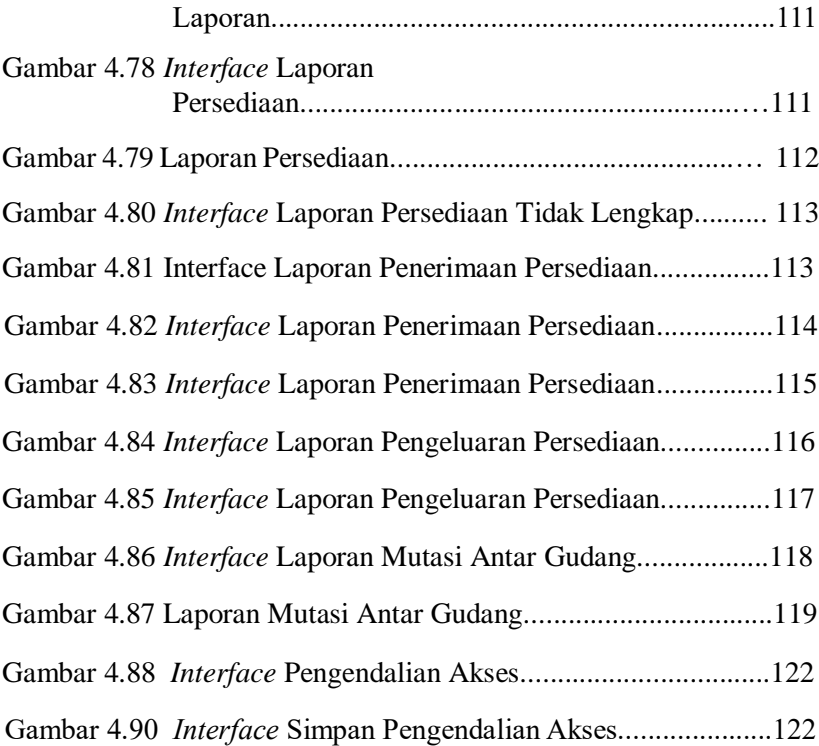

# **DAFTAR LAMPIRAN**

Lampiran 1. Hasil Wawancara dengan Internal Perusahaan

Lampiran 2. Foto Produk PT. Tirtayasa Lestari

Lampiran 3. Foto Perusahaan

Lampiran 4. Surat Bukti Survey

#### **ABSTRAK**

Persediaan merupakan salah satu aset terpenting bagi perusahaan terutama bagi perusahaan dagang. Oleh karena itu diperlukan sistem pencatatan persediaan yang baik dan akurat. Tanpa adanya sistem informasi persediaan yang akurat, maka perusahaan sulit untuk mencapai efektifitas dan efisiensi dalam kegiatan operasional perusahaan. Peneliti mencoba melakukan penelitian sistem informasi persediaan pada PT. Tirtayasa Lestari. Tirtayasa Lestari bergerak dibidang distributor peralatan kamar mandi. Metode penelitian yang digunakan adalah studi kasus menggunakan data kualitatif. Teknik analisis data yang digunakan dalam penelitian ini adalah konsep *system developtment life cycle (SDLC)* yang digunakan mulai dari analisis data yang diperlukan sampai dengan perancangan konseptual *interface*. Analisis sistem melalui survei untuk menetapkan sifat dan lingkup proyek dan memahami kelemahan dan kelebihanya, identifikasi dan evaluasi berbagai macam alternatif rancangan sebagai tahap perancangan konseptual, dan Perancangan fisik, yaitu perancangan input, database, dan output

Hasil dari penelitian ini adalah informasi jumlah stok persediaan yang dapat dilihat sewaktu – waktu (*real time), i*nformasi mengenai jumlah stok tetap minimum yang harus dipesan kembali, informasi mengenai persediaan tidak lengkap dan harus dilengkapi kembali, dan informasi mutasi antar gudang untuk mengetahui perpindahan persediaan dengan cepat dan akurat, sehingga mudah dalam pencarian persediaan dengan cepat. Adanya sistem baru dapat mengurangi terjadinya resiko kesalahan pencatatan, meningkatnya kualitas informasi perseediaan dan menghasilkan laporan yang cepat dan akurat.

Kata kunci : Sistem informasi, persediaan, perancangan sistem, terkomputerisasi.

#### *ABSTRACT*

*Inventory is one of the most important assets for a company, especially for a trading company. Therefore, a good and accurate inventory recording system is required. Without an accurate inventory information system, the company is difficult to achieve effectiveness and efficiency in the company's operational activities. Researchers try to do inventory information system research at PT. Tirtayasa Lestari. Tirtayasa Lestari engaged in the distributor of bathroom equipment. The research method used is case study using qualitative data. The data analysis technique used in this research is the concept of life cycle development system (SDLC) which is used starting from the data analysis needed, system analysis through survey to determine the nature and scope of the project and to understand the weakness and the advantages, the identification and evaluation of various design alternatives as stage of conceptual design, and Physical design, namely design input, database, and output*

*The results of this study are information on the amount of stock of inventory that can be viewed at a time (real time), information on minimum stock quantities to be ordered back, information about inventory list is incomplete and must be replenished, and information on mutations between warehouses to knowing inventory movement quickly and accurately, making it easy to find inventory quickly. The existence of a new system can reduce the risk of recording errors, increase the quality of the information and produce a fast and accurate report.*

*Keywords: Information system, inventory, system design, computerized*